#### A+ Computer Science BIG O NOTATION

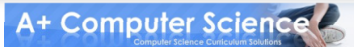

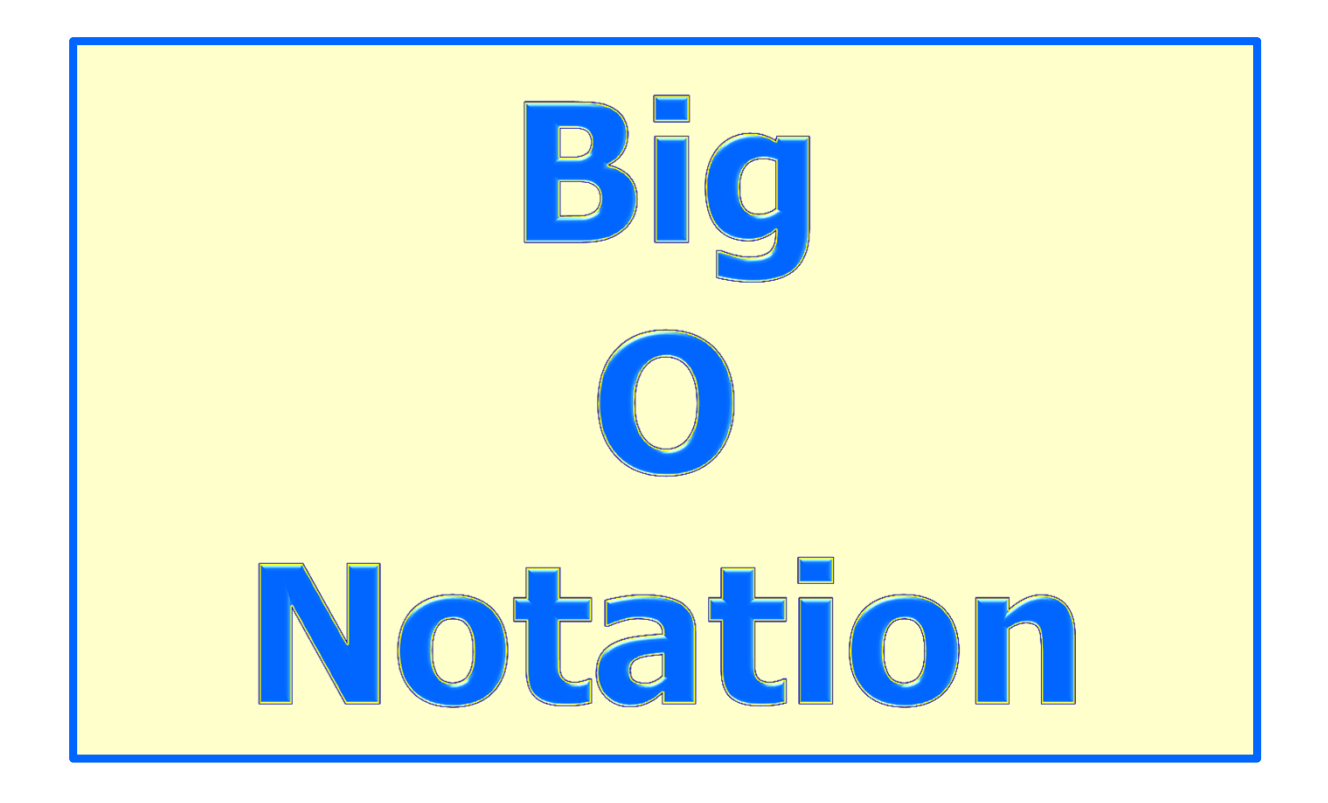

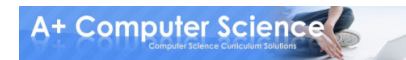

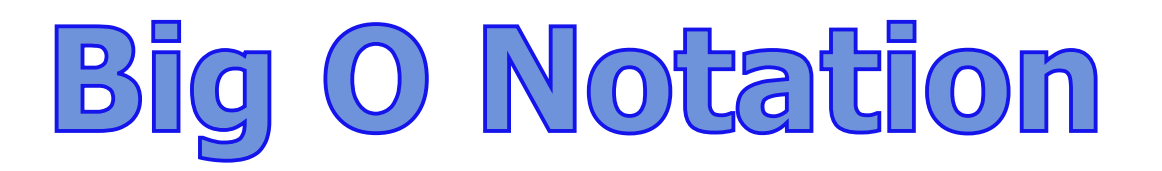

Big-O notation is an assessment of an algorithm's efficiency. Big-O notation helps gauge the amount of work thatis taking place.

Common Big-O Notations : $O(1)$   $O(log_2N)$ <br> $O(2^N)$   $O(N^2)$  $O(N^2)$  $O(N)$  $O(N Log<sub>2</sub>N)$   $O(N)  
O(Log<sub>2</sub>N)$   $O(N<sup>3</sup>)$  $O(log_2N)$ 

![](_page_2_Picture_3.jpeg)

![](_page_3_Picture_55.jpeg)

![](_page_3_Picture_1.jpeg)

![](_page_4_Picture_0.jpeg)

One of the main reasons for consulting Big-O is to make decisions about whichalgorithm to use for a particular job.

If you are designing a program to sort 2 trillion data base records, writingan  $N^2$  sort instead of taking the time to design and write an N\*LogNsort, could cost you your job.

![](_page_4_Picture_3.jpeg)

In order to properly apply a BigO notation,it is important to analyze a piece of codeto see what the code is doing and how many times it is doing it.

![](_page_5_Picture_2.jpeg)

```
int fun = //some input
if(fun>30){
out.println("whoot");else if(fun\le=30){

out.println("fly");}
```
How much work can take place when this code runs?

![](_page_6_Picture_3.jpeg)

```
int run = //some input

for(int go=1; go<=run; go++){<br>}
 int fun = //some input
 if(fun>30){

out.println("whoot");else if(fun\le=30){

out.println("fly");}
}
```
How much work can take place when this code runs?

```
int run = //some input
for(int go=1; go<=run; go++)
\bm{\mathcal{L}}int fun = //some input
 if(fun>30){
out.println("whoot");else if(fun\leq=30){

out.println("fly");}
}Runs n timesEach time the loop runs, the ifprints.Total work – n(run) * 1
```
![](_page_8_Picture_2.jpeg)

The formal definition for BigO is :

BigO is bound(N) if runTime(N)  $\lt = c$  \* bound(N)

The actual runtime of an algorithm is the upper bound if the actual runtime is less than c times an upper bound with c being a non-negative constant and using any value of N greater than  $n_0$ .

![](_page_9_Picture_4.jpeg)

![](_page_9_Picture_5.jpeg)

runTime(N) –  $n/2 * 1$ 

bound $(N)$  – ????

 $runTime(N) \leq c * bound(N)$ 

$$
n/2*1 \leq ?
$$
?

int run  $=$  //some input

for(int go=1; go $\le$ =run; go=go+2) { int fun  $=$  //some input if(fun>30){ out.println("whoot");else if(fun<=30){ out.println("fly");**}** 

}

 $runTime(N) \leq c * bound(N)$ 

int run  $=$  50

$$
n/2^*1 \leq c * log_2 n
$$

$$
n_0 = 2
$$
  

$$
c = 3
$$

 $50/2*1 \leq 3*6$  $25 \leq 18$ 

for(int go=1; go $\le$ =run; go=go+2) { int fun  $=$  //some input if(fun>30){ out.println("whoot");else if(fun<=30){ out.println("fly");}}<br>}

 $O(log<sub>2</sub>n)$  is too small.

A+ Computer Science

 $runTime(N) \leq c * bound(N)$ 

int run  $=$  50

$$
n/2 * 1 \leq c * n
$$

$$
n_0 = 2
$$
  

$$
c = 3
$$

 $50/2*1 \leq 3*50$  $25 \leq 150$ 

for(int go=1; go $\le$ =run; go=go+2) { int fun  $=$  //some input if(fun>30){ out.println("whoot");else if(fun<=30){ out.println("fly");}}<br>}

O(n) is just right.

A+ Computer Science

 $runTime(N) \leq c * bound(N)$ 

int run  $=$  50

$$
n/2 * 1 \leq c * n^2
$$

$$
n_0 = 2
$$
  

$$
c = 3
$$

 $50/2*1 \leq 3*2500$  $25 \leq z = 7500$ 

for(int go=1; go $\le$ =run; go=go+2) { int fun  $=$  //some input if(fun>30){ out.println("whoot");else if(fun<=30){ out.println("fly");}}<br>}

O(n2) is too big.

A+ Computer Science

The BigO determined for a section of code should be the most restrictive BigO possible so that the BigO grows at a faster rate thanthe actual runtime of the code.

For the previous example, N is the most appropriate BigO as it meets the criteria and is the most restrictive BigO that wouldmatch the formal definition.

# Now it is time for another round of ....

# **What is the Big-0?**

![](_page_15_Picture_2.jpeg)

#### What is the Big O? ray is an int  $n = ray.size()$ ; ArrayList!for(int  $i=0$ ;  $i<$ n;  $i+$ +) out.println( ray.get(i) );

This one is clearly N as we access all N items.

Big O Notation – O(N)

![](_page_16_Picture_3.jpeg)

![](_page_17_Figure_0.jpeg)

#### int  $n = ray.size()$ ; for(int i=0; i<n; i++)out.println( ray.get(i) );

![](_page_17_Figure_2.jpeg)

**Which** roof/bound fits best?

**A+ Computer Science** 

#### What is the Big O? ray is an int  $n = ray.size()$ ; ArrayList!for(int  $i=0$ ;  $i<$ n;  $i+$  = 2) out.println( ray.get(i) );

This example is not as easy as the last.

This code will print N/2 items.

Big O Notation – O(N)

![](_page_18_Picture_4.jpeg)

![](_page_19_Figure_0.jpeg)

#### int  $n = ray.size()$ ; for(int i=0; i<n; i+=2)out.println( ray.get(i) );

![](_page_19_Figure_2.jpeg)

**Which** roof/bound fits best?

**A+ Computer Science** 

 $N/2*1$  - N is the dominant term as N gets larger. Because N dominates the expressionthe constants can be dropped.

 $N/2*1 == N$ 

![](_page_20_Picture_3.jpeg)

#### What is the Big O  $\mathbf{P}'$ ray is an int  $n = ray.size()$ ; ArrayList!for(int  $i=0$ ;  $i<$ n;  $i+$ +) for(int j=0; j<n;j++)out.println( ray.get(i) );

Big-O Notation – N\*N

#### N\*N units of work are needed to print each N\*N element.

![](_page_21_Picture_3.jpeg)

#### What is the Big  $\mathbf{P}$ ray is an int  $n = ray.size()$ ; ArrayList!for (  $int i=0; i< n; i++$  ) for(int j=1; j<n;j\*=2)out.println( ray.get(i) );

Big-O Notation –  $N*Log_2(N)$ 

N \* log2N units of work are needed to print each element log<sub>2</sub> times.

![](_page_22_Picture_3.jpeg)

# **Comparing Runtimes** of Arrays, Lists, **Trees, and Collections**

![](_page_23_Picture_1.jpeg)

#### Array Runtimes

![](_page_24_Picture_77.jpeg)

#### An array is a collection of like variables.

![](_page_24_Picture_78.jpeg)

![](_page_24_Picture_5.jpeg)

#### Linked List Runtimes

![](_page_25_Picture_56.jpeg)

A single linked node has a reference to the next node only. A single linked node has no reference to the previous node.

![](_page_25_Figure_3.jpeg)

#### Linked List Runtimes

![](_page_26_Picture_55.jpeg)

A double linked node has a reference to the next node and to the previous node.

![](_page_26_Figure_3.jpeg)

**A+ Computer Science** 

#### **Binary Tree Runtimes**

![](_page_27_Picture_64.jpeg)

A binary tree node has a reference to its left and right nodes. Nodes are ordered.

These notations assume the tree is balanced or near balanced.

![](_page_27_Picture_4.jpeg)

#### **Binary Tree Runtimes**

If you insert items into a Binary Search Treein order, the tree becomes a linked list.

#### 1 - >2-> 3-> 4-> 5-> 6-> 7->

An unbalanced tree would have a worst case of O(N) for searching,adding at the end, removing any item, and getting any item.

![](_page_28_Picture_4.jpeg)

### ArrayList Runtimes

![](_page_29_Picture_66.jpeg)

#### ArrayList is implemented with an array.

#### LinkedList Runtimes

![](_page_30_Picture_49.jpeg)

#### LinkedList is implemented with a double linked list.

![](_page_30_Picture_4.jpeg)

![](_page_31_Picture_0.jpeg)

![](_page_31_Picture_54.jpeg)

TreeSets are implemented with balanced binary trees( red/black trees ).

HashSets are implemented with hash tables.

#### Map Runtimes

![](_page_32_Picture_56.jpeg)

TreeMaps are implemented with balanced binary trees(red/black trees ).

HashMaps are implemented with hash tables.

# Now it is time for another round of ....

# **What is the Big-0?**

![](_page_33_Picture_2.jpeg)

#### int  $n = ray.size()$ ; Set s = new HashSet();for(int  $i=0$ ;  $i<$ n;  $i+$ +) s.add(ray.get(i));

Big O Notation – <sup>N</sup>

The work needed to add each element of ray to s would be N\*1. Ray has N itemsand add() for HashSet has an O(1) bigO.

A+ Computer Science 4

#### int  $n = ray.size()$ ; Set s = new TreeSet();for(int  $i=0$ ;  $i<$ n;  $i+$ +) s.add(ray.get(i));

Big O Notation –  $N^*Log_2(N)$ 

The work needed to add each elementof ray to s would be N  $^*$  log<sub>2</sub>N. Ray has N items and add() for TreeSet has a log<sub>2</sub> bigO.<br>At computer Science

![](_page_36_Picture_54.jpeg)

All searches have a best case run time of  $O(1)$  if written properly. You have to look at the code to determine if the search has the ability to find the item and return immediately. If this case is present,the algorithm can have a best case of O(1).

![](_page_36_Picture_3.jpeg)

![](_page_37_Picture_57.jpeg)

@ If the data is sorted, Insertion sort will only make one pass through the list.

![](_page_37_Picture_3.jpeg)

#### Name Best Case Avg. Case Worst

![](_page_38_Picture_83.jpeg)

@ QuickSort can degenerate to N2. It typically will degenerate on sorted data if using a left or right pivot. Using a median pivot will help tremendously, but QuickSort can still degenerate on certainsets of data. The split position determines how QuickSort behaves.

![](_page_38_Picture_5.jpeg)

![](_page_39_Figure_1.jpeg)

This is very general.

![](_page_39_Picture_4.jpeg)

#### A+ Computer Science BIG O NOTATION

![](_page_40_Picture_1.jpeg)